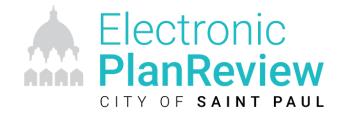

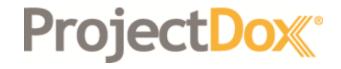

#### **Applicant Training**

**City of Saint Paul, MN** 

Mara Fitter (Avolve Software) and Mary Gleich-Matthews (City of Saint Paul) March 18<sup>th</sup>, 2020

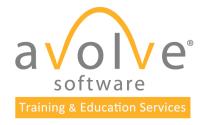

© 2020 Avolve Software Corp. All Rights Reserved.

## Course Objectives

At the end of this course, participants will be able to:

- Understand the electronic submission and review process
- Create plans and documents that meet submission standards for electronic plan review
- Login and navigate the ProjectDox site
- Accept and complete assigned tasks
- Submit plans and documents for review
- Track the progress of projects and respond to comments
- Download approved plan set

# **ProjectDox** Benefits

VALUE to the customer/public

- Available 24/7/365
- Reduce printing costs
- Save time and travel submitting and receiving updates online
- Easy access to final plan set for download
- Automatic file versioning
- Online information access & performance tracking
- Design community access to redlines

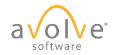

#### **ProjectDox** Initial Submission

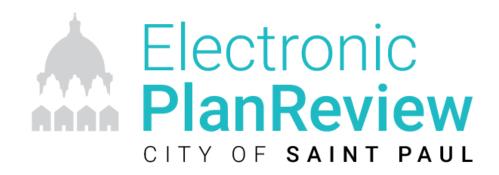

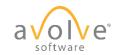

© 2020 Avolve Software Corp. All Rights Reserved.

#### Initial Submission - Browsers

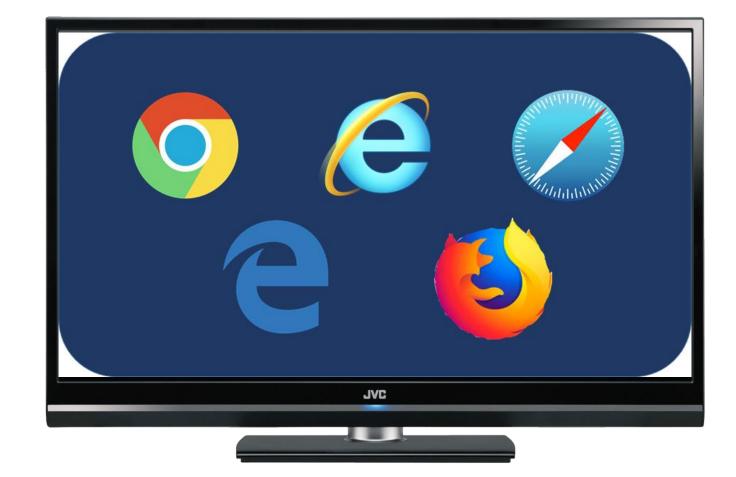

# Initial Submission – Browser Requirements

| Requirements               | Internet<br>Explorer<br>11* | Firefox | Chrome | Apple<br>Safari | Edge |
|----------------------------|-----------------------------|---------|--------|-----------------|------|
| Configure Pop-up blocker   | Х                           | Х       | Х      | Х               | Х    |
| Added to Trusted Site      | Х                           |         |        |                 |      |
| Install of ProjectDox      | Х                           |         |        |                 |      |
| Components (one-time only) |                             |         |        |                 |      |
| Disabling the UAC          | Х                           |         |        |                 |      |

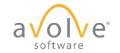

#### Initial Submission – Application

- Paper applications can be submitted 4 ways:
  - In Person: Department of Safety and Inspections (DSI)
  - Mail: DSI 375 Jackson St, Suite 220, St. Paul
  - Fax: (651) 266-9124
  - Email
    - Building Plan Review:

DSI-BuildingPlanReview@ci.stpaul.mn.us

• Site Plan Review:

SitePlanReview@ci.stpaul.mn.us

| CITY OF ST PAUL<br>DEPARTMENT OF SAFETY AND INSPECTIONS<br>373 JACKSON STREETS. SUITE 20<br>ST. PAUL, MINNESOTA 55101-1806<br>Phone: C51-266-898 Par. 651-266-9124<br>Visit our Web Site at www.stpaul.gov/dti                                                                                                    |                                                                                                    |                                                                                                    |                                                                                | General Building Permit Application                                                   |                                                                                                    |                                                                                                    |                                                                                                    | ation                                             |        |
|----------------------------------------------------------------------------------------------------|----------------------------------------------------------------------------------------------------|----------------------------------------------------------------------------------------------------|--------------------------------------------------------------------------------|---------------------------------------------------------------------------------------|----------------------------------------------------------------------------------------------------|----------------------------------------------------------------------------------------------------|----------------------------------------------------------------------------------------------------|---------------------------------------------------|--------|
| Site Address Number                                                                                                    | Street Name                                                                                                    | Suite/                                                                                                    | /Apt. # City                                                                   | State                                                                                 | ZIP                                                                                                    |                                                                                                    | Building/Project                                                                                                    | t Name                                            |        |
| Select Type of Use:                                                                                                    | Residentia                                                                                                    | I                                                                                                    | Commercial                                                                     |                                                                                       | Inst                                                                                                    | titutional                                                                                                    |                                                                                                    | Mixed Us                                          | e      |
| Select Type of Work:                                                                                                    | New Const                                                                                                    | ruction                                                                                                    | Addition                                                                       |                                                                                       | Ren                                                                                                    | nodel or A                                                                                                    | Alter                                                                                                    | Repair                                            |        |
| Description of Project:                                                                                                    | * Additio                                                                                                    | nal Information rec                                                                                                    | quired on back page f                                                          | or New Struc                                                                          | ture or Ad                                                                                                    | ddition Proj                                                                                                    | ects *                                                                                                    |                                                   |        |
| Project Contacts: (Contact Pe                                                                                                    | erson & Business                                                                                                    | Name)                                                                                                    |                                                                                |                                                                                       |                                                                                                    |                                                                                                    |                                                                                                    |                                                   |        |
| Applicant                                                                                                    |                                                                                                    | Address                                                                                                    |                                                                                |                                                                                       |                                                                                                    | Email                                                                                                    |                                                                                                    |                                                   |        |
|                                                                                                    |                                                                                                    | City                                                                                                    | Stat                                                                           | e Zip                                                                                 |                                                                                                    | Phone                                                                                                    |                                                                                                    |                                                   |        |
| D                                                                                                    |                                                                                                    | Address                                                                                                    |                                                                                |                                                                                       |                                                                                                    | Email                                                                                                    |                                                                                                    |                                                   |        |
| Property Owner                                                                                                    |                                                                                                    |                                                                                                    |                                                                                |                                                                                       |                                                                                                    | Email                                                                                                    |                                                                                                    |                                                   |        |
|                                                                                                    |                                                                                                    | City                                                                                                    | Stat                                                                           | e Zip                                                                                 |                                                                                                    | Phone                                                                                                    |                                                                                                    |                                                   |        |
| Architect                                                                                                    |                                                                                                    | Address                                                                                                    |                                                                                |                                                                                       |                                                                                                    | Email                                                                                                    |                                                                                                    |                                                   |        |
|                                                                                                    |                                                                                                    | City                                                                                                    | Stat                                                                           | e Zip                                                                                 |                                                                                                    | Phone                                                                                                    |                                                                                                    |                                                   |        |
| Contractor                                                                                                    |                                                                                                    | Address                                                                                                    |                                                                                |                                                                                       |                                                                                                    | Email                                                                                                    |                                                                                                    |                                                   |        |
| contractor                                                                                                    |                                                                                                    | Address                                                                                                    |                                                                                |                                                                                       |                                                                                                    | Cindi                                                                                                    |                                                                                                    |                                                   |        |
| COMMERICAL NEW ANI All communications and plan                                                                                                    | D ADDITION F<br>documents must                                                                                                    | t be routed throu                                                                                                    |                                                                                | lan Revie                                                                             |                                                                                                    |                                                                                                    | <b>Yes</b><br>iew.stpaul.gov                                                                                                    | No<br>/ProjectDox                                 |        |
| State Building Contractor Licens<br>COMMERICAL NEW ANI<br>All communications and plan<br>REQUIRED<br>Email address to                                                                                                    | D ADDITION F<br>documents must                                                                                                    | PROJECTS ONI                                                                                                    | LY: Electronic P                                                               | lan Revie                                                                             | w systen                                                                                                    | uested<br>n: planrev                                                                                                    |                                                                                                    |                                                   |        |
| COMMERICAL NEW ANI<br>All communications and plan<br>REQUIRED Email address to<br>Existing Use:                                                                                                    | D ADDITION F<br>documents must                                                                                                    | PROJECTS ONI                                                                                                    | LY: Electronic P                                                               | lan Revie<br>Plan Revie<br>Estimated                                                  | w systen                                                                                                    | uested<br>n: planrev<br>Start:                                                                                                    | iew.stpaul.gov                                                                                                    |                                                   |        |
| COMMERICAL NEW ANI<br>All communications and plan<br>REQUIRED Email address to                                                                                                    | D ADDITION F<br>documents must<br>receive upload li                                                                                                    | PROJECTS ONI<br>t be routed throu<br>ink:                                                                                                    | LY: Electronic P                                                               | lan Revie                                                                             | w systen<br>I Project<br>I Project                                                                                         | Uested<br>n: planrev<br>Start:<br>Completi                                                                                                    | iew.stpaul.gov                                                                                                    | /ProjectDox_                                      |        |
| COMMERICAL NEW ANI<br>All communications and plan<br>REQUIRED Email address to<br>Existing Use:<br>Proposed Use:<br>For Mixed Commercial/Resid                                                                                                    | D ADDITION F<br>documents must<br>receive upload li<br>Project Valuatic<br>ential buildings e                                                                                 | PROJECTS ONI<br>t be routed throu<br>ink:                                                                                                    | LY: Electronic P                                                               | lan Revie<br>Plan Revie<br>Estimated<br>Estimated                                     | w systen<br>I Project<br>I Project<br>F                                                                                    | uested<br>n: planrev<br>Start:<br>Completi<br>Residentia                                                                                                    | on:                                                                                                    | /ProjectDox_                                      |        |
| COMMERICAL NEW ANI<br>All communications and plan<br>REQUIRED<br>Existing Use:<br>Proposed Use:<br>For Mixed Commercial/Reside<br>BOTH Residential & Commercial                                                                                                    | D ADDITION F<br>documents must<br>receive upload li<br>Project Valuatic<br>ential buildings e<br>cial Use                                                                     | PROJECTS ONI<br>t be routed throu<br>ink:<br>on:<br>nter information                                                                                 | LY: Electronic P                                                               | lan Revie<br>Plan Revie<br>Estimated<br>Estimated<br>Nur                              | w system<br>I Project<br>I Project<br>F<br>mber of I                                                                       | uested<br>n: planrev<br>Start:<br>Completi<br>Residentia<br>Existing Dr                                                                                                    | on:<br>Il Project Infor<br>welling Units                                                                                                    | /ProjectDox_                                      |        |
| COMMERICAL NEW ANI<br>All communications and plan<br>REQUIRED Email address to<br>Existing Use:<br>Proposed Use:<br>For Mixed Commercial/Residd<br>BOTH Residential & Commerci<br>Estimated Value of Institutio                                                                                                    | D ADDITION F<br>documents must<br>receive upload li<br>Project Valuatic<br>ential buildings e<br>cial Use<br>nal Work                                                         | PROJECTS ONI<br>t be routed throu<br>ink:<br>on:<br>enter information<br>\$                                                                          | LY: Electronic P                                                               | lan Revie<br>Plan Revie<br>Estimated<br>Nur                                           | I Project<br>I Project<br>I Project<br>Final Nur                                                                           | uested<br>n: planrev<br>Start:<br>Completi<br>Residentia<br>Existing Du<br>mber of D                                                                                        | on:<br>I Project Infor<br>welling Units<br>welling Units                                                                                                    | /ProjectDox_                                      |        |
| COMMERICAL NEW ANI<br>All communications and plan<br>REQUIRED Email address to<br>Existing Use:<br>Proposed Use:<br>For Mixed Commercial/Resid<br>BOTH Residential & Commerci<br>Estimated Value of Institutio<br>Estimated Value of Mixed Us                                                                                                    | D ADDITION F<br>documents must<br>receive upload li<br>Project Valuatic<br>ential buildings e<br>cial Use<br>nal Work<br>e Work                                               | PROJECTS ONI<br>t be routed throu<br>ink:<br>on:<br>enter information<br>\$<br>\$                                                                    | LY: Electronic P                                                               | lan Revie<br>Plan Revie<br>Estimated<br>Nur                                           | w system<br>I Project<br>I Project<br>Final Nur<br>Final Nur<br>ber of Dy                                                  | Jested<br>n: planrev<br>Start:<br>Completi<br>Residentia<br>Existing Du<br>mber of Du<br>welling Un                                                                         | on:<br>Il Project Infor<br>welling Units                                                                                                    | /ProjectDox_                                      |        |
| COMMERICAL NEW ANI<br>All communications and plan<br>REQUIRED Email address to<br>Existing Use:<br>Proposed Use:<br>For Mixed Commercial/Residd<br>BOTH Residential & Commerci<br>Estimated Value of Institutio                                                                                                    | D ADDITION F<br>documents must<br>receive upload II<br>Project Valuatic<br>ential buildings e<br>cial Use<br>nal Work<br>e Work<br>cial Work                                  | PROJECTS ONI<br>t be routed throu<br>ink:<br>on:<br>enter information<br>\$                                                                          | LY: Electronic P                                                               | Estimated<br>Estimated<br>Num<br>Num                                                  | I Project<br>I Project<br>I Project<br>Final Nur<br>ber of Dv<br>Numbe<br>of Roofi                                         | Start:<br>Completi<br>Residentia<br>Existing D<br>mber of D<br>welling Un<br>r of Windo                                                                                     | on:<br>al Project Infor<br>welling Units<br>welling Units<br>its impacted<br>ows Installed<br>es Installed (1                                                                                                    | /ProjectDox_                                      |        |
| COMMERICAL NEW ANI<br>All communications and plan<br>REQUIRED Email address to<br>Existing Use:<br>Proposed Use:<br>For Mixed Commercial/Reside<br>BOTH Residential & Commercial<br>BOTH Residential & Commercial<br>Stimated Value of Institutio<br>Estimated Value of Commercial<br>Estimated Value of Residential                                                                                                    | D ADDITION F<br>documents must<br>receive upload II<br>Project Valuatic<br>ential buildings e<br>cial Use<br>nal Work<br>e Work<br>cial Work                                  | PROJECTS ONII<br>t be routed throw<br>ink:<br>on:<br>inter information<br>\$<br>\$<br>\$<br>\$<br>\$<br>\$                                           | LY: Electronic P                                                               | lan Revie<br>Plan Revie<br>Estimated<br>Estimated<br>Nurr<br>Nurr<br>Nurr<br>Nurrber  | I Project<br>I Project<br>I Project<br>Final Nur<br>ber of Dv<br>Numbe<br>of Roofi                                         | uested<br>n: planrev<br>Start:<br>Completi<br>Residentia<br>Existing D<br>mber of D<br>welling Un<br>r of Windd<br>ing Square = 10                                          | on:<br>Il Project Infor<br>welling Units<br>welling Units<br>its impacted<br>ows Installed                                                                                                    | /ProjectDox_                                      |        |
| COMMERICAL NEW ANI<br>All communications and plan<br>REQUIRED Email address to<br>Existing Use:<br>Proposed Use:<br>For Mixed Commercial/Reside<br>BOTH Residential & Commerc<br>Estimated Value of Institutio<br>Estimated Value of Mixed Us<br>Estimated Value of Residenti<br>TOTAL Value of Project                                                                                                    | D ADDITION F<br>documents must<br>receive upload II<br>Project Valuatic<br>ential buildings e<br>cial Use<br>nal Work<br>cial Work<br>cial Work                               | PROJECTS ONU<br>t be routed throw<br>ink:<br>pon:<br>enter information<br>\$<br>\$<br>\$<br>\$<br>\$<br>\$<br>\$<br>\$<br>\$<br>\$<br>\$<br>\$<br>\$ | LY: Electronic P<br>Igh City's Electronic                                      | lan Revie<br>Plan Revie<br>Estimated<br>Estimated<br>Nurr<br>Nurr<br>Number<br>Number | I Project<br>I Project<br>I Project<br>Final Nur<br>ber of Dv<br>Numbe<br>of Roofi<br>s<br>er of Sidi                      | uested<br>n: planrev<br>Start:<br>Completi<br>Residentia<br>Existing Do<br>mber of D<br>welling Un<br>r of Windk<br>ing Square<br>Square = 10<br>ing Square<br>Square = 10  | on:<br>Il Project Infor<br>welling Units<br>welling Units<br>its impacted<br>oves Installed (1<br>0 Square Feet)<br>0 Square Feet)                                                                                                    | mation:                                           |        |
| COMMERICAL NEW ANI<br>All communications and plan<br>REQUIRED Email address to<br>Existing Use:<br>Proposed Use:<br>For Mixed Commercial/Reside<br>BOTH Residential & Commercial<br>BOTH Residential & Commercial<br>Estimated Value of Institutio<br>Estimated Value of Residential<br>Estimated Value of Residential<br>TOTAL Value of Project                                                                                                    | D ADDITION F<br>documents must<br>receive upload II<br>Project Valuatic<br>ential buildings e<br>cial Use<br>nal Work<br>cial Work<br>cial Work                               | PROJECTS ONU<br>t be routed throw<br>ink:<br>pon:<br>enter information<br>\$<br>\$<br>\$<br>\$<br>\$<br>\$<br>\$<br>\$<br>\$<br>\$<br>\$<br>\$<br>\$ | LY: Electronic P<br>Igh City's Electronic                                      | lan Revie<br>Plan Revie<br>Estimated<br>Estimated<br>Nurr<br>Nurr<br>Number<br>Number | I Project<br>I Project<br>I Project<br>Final Nur<br>ber of Dv<br>Numbe<br>of Roofi<br>s<br>er of Sidi                      | uested<br>n: planrev<br>Start:<br>Completi<br>Residentia<br>Existing Dr<br>mber of Dr<br>welling Un<br>r of Winde<br>ing Square<br>Square = 10<br>ing Square<br>Square = 10 | on: I Project Infor<br>welling Units<br>welling Units<br>its impacted<br>ows Installed (1<br>0 Square Feet)<br>0 Square Feet)<br>0 Square Feet)                                                                                                    | mation:                                           |        |
| COMMERICAL NEW ANI<br>All communications and plan<br>REQUIRED Email address to<br>Existing Use:<br>Proposed Use:<br>For Mixed Commercial/Reside<br>BOTH Residential & Commerc<br>Estimated Value of Institutio<br>Estimated Value of Mixed Us<br>Estimated Value of Residenti<br>TOTAL Value of Project                                                                                                    | D ADDITION F<br>documents must<br>receive upload II<br>Project Valuatic<br>ential buildings e<br>cial Use<br>nal Work<br>cial Work<br>cial Work                               | PROJECTS ONU<br>t be routed throw<br>ink:<br>pon:<br>enter information<br>\$<br>\$<br>\$<br>\$<br>\$<br>\$<br>\$<br>\$<br>\$<br>\$<br>\$<br>\$<br>\$ | LY: Electronic P<br>Igh City's Electronic                                      | lan Revie<br>Plan Revie<br>Estimated<br>Estimated<br>Nurr<br>Nurr<br>Number<br>Number | I Project<br>I Project<br>I Project<br>Final Nur<br>ber of Dv<br>Numbe<br>of Roofi<br>s<br>er of Sidi                      | uested<br>n: planrev<br>Start:<br>Completi<br>Residentia<br>Existing Dr<br>mber of Dr<br>welling Un<br>r of Winde<br>ing Square<br>Square = 10<br>ing Square<br>Square = 10 | on: I Project Infor<br>welling Units<br>welling Units<br>its impacted<br>ows Installed (1<br>0 Square Feet)<br>0 Square Feet)<br>0 Square Feet)                                                                                                    | mation:                                           | E ONLY |
| COMMERICAL NEW ANI<br>All communications and plan<br>REQUIRED Email address to<br>Existing Use:<br>Proposed Use:<br>Proposed Use:<br>For Mixed Commercial/Resid<br>BOTH Residential & Commercial<br>Estimated Value of Institutio<br>Estimated Value of Institutio<br>Estimated Value of Mixed Us<br>Estimated Value of Residenti<br>TOTAL Value of Project<br>Applicant Isted on Building Permit a<br>APPLICANT NAME (PRINT)<br>APPLICANT SIGNATURE | D ADDITION F<br>documents must<br>receive upload II<br>Project Valuatic<br>ential buildings e<br>cial Use<br>nal Work<br>ial Work<br>ial Work<br>al Work                      | PROJECTS ONU<br>the routed through<br>ink:<br>on:<br>inter information<br>\$<br>\$<br>\$<br>\$<br>\$<br>\$<br>\$<br>\$<br>\$<br>\$<br>\$<br>\$<br>\$ | LY: Electronic P<br>Igh City's Electronic                                      | lan Revie<br>Plan Revie<br>Estimated<br>Sum<br>Num<br>Number<br>Number<br>Number      | I Project<br>I Project<br>I Project<br>Final Nur<br>ber of Dv<br>Numbe<br>of Roofi<br>s<br>er of Sidi<br>s<br>ed with in p | Start:<br>Start:<br>Completi<br>Residentia<br>Existing Do<br>mber of Do<br>welling Unit<br>r of Windding Square<br>Square = 10<br>Square = 10<br>Herforming the             | on:<br>iew.stpaul.gov<br>iew.stpaul.gov<br>il Project infor<br>welling Units<br>welling Units<br>its impacted<br>ows Installed (1<br>0 Square Feet)<br>is Installed (1<br>0 Square Feet)<br>is installed (1<br>0 Square Feet)<br>work for which the<br>Permit #<br>Application D | mation:<br>permit is issued.<br>STAFF USE<br>ate: |        |
| COMMERICAL NEW ANI<br>All communications and plan<br>REQUIRED Email address to<br>Existing Use:<br>Proposed Use:<br>For Mixed Commercial/Reside<br>BOTH Residential & Commercial<br>Settimated Value of Institution<br>Estimated Value of Institution<br>Estimated Value of Anised Us<br>Estimated Value of Residenti<br>TOTAL Value of Project<br>Applicant Isted on Building Permit a<br>APPLICANT NAME (PRINT)<br>APPLICANT SIGNATURE<br>CHARGES  | D ADDITION F<br>documents must<br>receive upload II<br>Project Valuatic<br>ential buildings e<br>cial Use<br>nal Work<br>e Work<br>cial Work<br>al Work<br>al Work<br>al Work | PROJECTS ONU<br>the routed through<br>ink:<br>on:<br>inter information<br>\$<br>\$<br>\$<br>\$<br>\$<br>\$<br>\$<br>\$<br>\$<br>\$<br>\$<br>\$<br>\$ | LY: Electronic P<br>Igh City's Electronic<br>for<br>lations and city ordinance | lan Revie<br>Plan Revie<br>Estimated<br>Sum<br>Num<br>Number<br>Number<br>Number      | w system                                                                                                    | Start:<br>Start:<br>Completi<br>Residentia<br>Existing Do<br>mber of Do<br>welling Unit<br>r of Windding Square<br>Square = 10<br>Square = 10<br>Herforming the             | on:<br>Il Project Infor<br>welling Units<br>welling Units<br>its impacted<br>was installed<br>its installed<br>its installed<br>its installed<br>its installed<br>its installed<br>its installed<br>its installed<br>its Application D<br>on If submitting                       | mation:<br>permit is issued.<br>STAFF USE<br>ate: |        |

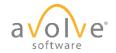

#### Initial Submission – Application Process

- Upon application acceptance, first time users will receive an email from ProjectDox with their account and access information to the site.
- Follow the instructions to submit initial plans and documents for review.
- Use the Help Guide for assistance.

#### $\bigcirc$ Reply all $\checkmark$ 🗓 Delete Not junk $\checkmark$ Block ProjectDox Invitation for SPR20-002971 401 MINNESOTA ST Café Bistro DoNotReply@stpaul.gov Wed 2/26/2020 1:17 PM Yous Permit Project Plan Check Invitation Welcome to the electronic plan review system. This project invitation has been sent to you in response to your construction permit request. A project has been created to allow you to electronically upload your drawings for permit plan review. If this is your first project for electronic plan review, a temporary password will be provided below. You will be receiving a second Applicant Upload Task email requesting that you log into the program and upload the plans. Thank you. Department of Safety and Inspections City of St Paul Contact DSI Technology with any guestrions Please do not reply to this email. User Login marytmatthews@outlook.com 2C788AA Temporary Password Project Permit # SPR20-002971 401 MINNESOTA ST Café Bistro Plan Check Coordinator **DSI Technology** dsitechnology@ci.stpaul.mn.us Plan Check Coordinator's Email Project Permit Access Link

### Initial Submission – Log On

#### **Non-IE Browser**

| Electronic                                  | Welcome to the City of Saint Paul's electronic plan review site. If you<br>continue to browse and use this website you are agreeing to comply<br>with and be bound by the City's terms and conditions of use, which<br>together with our privacy policy govern oversight and permissible<br>activity herein. |
|---------------------------------------------|----------------------------------------------------------------------------------------------------|
| CITY OF SAINT PAUL                          |                                                                                                    |
| © 2020 Avolve Software. ProjectDox (Version | 9.1.4.3) is a trademark of Avolve Software. All rights reserved.                                                                                                    |
| Project <mark>Dox</mark>                    | To add ProjectDox<br>to your favorites<br><u>Click here</u>                                                                                                    |

#### **IE Browser**

| Electronic                                    | Welcome to the City of Saint Paul's electronic plan review site. If you continue to browse and use this website you are agreeing to comply with and be bound by the City's terms and conditions of use, which together with our privacy policy govern oversight and permissible activity herein. |
|-----------------------------------------------|----------------------------------------------------------------------------------------------------|
| CITY OF SAINT PAUL                            | E-mail: Password: Login Forgot your password?                                                                                                    |
| © 2020 Avolve Software. ProjectDox (Version S | 0.1.4.3) is a trademark of Avolve Software. All rights reserved.                                                                                                    |
| ProjectDox To install Pro                     | to your favorites                                                                                                    |

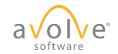

## Initial Submission – 1st Time Non-portal User

- First time users must complete new password, reset security question, and any additional required information.
- New password created will be used for all future access to site.
- Password reset answer should be easy for you to remember but difficult for someone else to guess.

|                                                                |                                                   |                  |                      |                      | Home Q             | All Tasks | Profile Log | out |
|----------------------------------------------------------------|---------------------------------------------------|------------------|----------------------|----------------------|--------------------|-----------|-------------|-----|
| ings for <b>Duckworth</b>                                      | , <b>AI</b> ()                                    | )                |                      |                      |                    |           |             |     |
| elcome to ProjectD                                             | ox 9 Training3.                                   |                  |                      |                      |                    |           |             |     |
|                                                                | e a temporary passwor                             |                  |                      |                      |                    |           |             |     |
| ter a security question<br>our password if you e               | on and answer. This que<br>ver forget what it is. | stion/answer wil | be something that    | only you know, and w | will enable you to | reset     |             |     |
|                                                                | <u>-</u>                                          |                  |                      |                      |                    |           |             |     |
| ange Password:                                                 |                                                   | I                | assword Reset Que    | estion & Answer:     |                    |           |             |     |
| New password                                                   | l:* ••••••                                        |                  | Security question: * |                      |                    |           |             |     |
| onfirm new password                                            | h* ••••••                                         |                  | Security answer: *   |                      |                    |           | ×           |     |
| ofile Information                                              | 1                                                 |                  |                      |                      |                    |           |             |     |
| Contact                                                        | User Metadata                                     | Project          | Grou                 | D                    |                    |           |             |     |
| Information                                                    |                                                   | Membershi        |                      |                      |                    |           |             |     |
|                                                                |                                                   |                  | Save                 |                      |                    |           |             |     |
| * Required field                                               | [                                                 |                  |                      |                      |                    |           |             |     |
| First Name: *                                                  | Al                                                | La               | st Name: * Duckwo    | rth                  |                    |           |             |     |
| Email: *                                                       |                                                   |                  |                      |                      | 7                  |           |             |     |
| Title:                                                         |                                                   |                  |                      |                      |                    |           |             |     |
|                                                                |                                                   |                  |                      |                      |                    |           |             |     |
| Company:                                                       |                                                   |                  |                      |                      |                    |           |             |     |
| Company:<br>Address 1:                                         |                                                   |                  |                      |                      |                    |           |             |     |
|                                                                |                                                   |                  |                      |                      | ]                  |           |             |     |
| Address 1:                                                     |                                                   |                  |                      |                      | ]                  |           |             |     |
| Address 1:<br>Address 2:                                       | Postal Code                                       | :                |                      |                      | ]                  |           |             |     |
| Address 1:<br>Address 2:<br>City:                              | Postal Code                                       |                  | Fax:                 |                      |                    |           |             |     |
| Address 1:<br>Address 2:<br>City:<br>State/Province:           | Postal Code                                       | :                | Fax:                 |                      |                    |           |             |     |
| Address 1:<br>Address 2:<br>City:<br>State/Province:<br>Phone: | Postal Code                                       | м []             |                      |                      |                    |           |             |     |

#### Initial Submission – Homepage

|                          |               |                    |              | Home Q           | All Tasks Profile            | Logout |
|--------------------------|---------------|--------------------|--------------|------------------|------------------------------|--------|
| Tasks Projects           |               |                    |              |                  |                              |        |
| All Projects 🦪 Refresh 🔐 | Save Settings |                    |              |                  | Recent Projects All Projects |        |
|                          |               |                    |              |                  | Show 6 records               |        |
| PROJECT OPT              | fions s       | DESCRIPTION        | OWNER        | STATUS           | CREATE DATE                  |        |
| ♡ Contains               |               | ♥ Contains         | ♡ Contains   | ∇ Contains       | ∇ On ▼                       |        |
| <u>BU-2018-002</u> (i) 4 | 20            | Applicant Training | Wally Taylor | Applicant Upload | 4/12/2018 9:05:09 AM         |        |
| 1 - 1 of 1 records       |               |                    |              | 14. 44           | prev 1 next -> ->            |        |

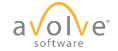

## Saint Paul – Jurisdiction Standards

#### Drawings

 Single page files, landscape mode, in these formats: DWG, DWF, DGN, PDF

#### Documents

 Single or multi-page files, normally portrait mode, in these formats:
 DOC, DOCX, PDF

#### All files:

- Filename length <=70 characters
- Follow established file naming standards:

Page Number - Discipline Type Character (A-Z) - Sheet Number (000-999) - Sheet Description

• Submission of revised files must use original file names

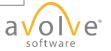

| APPLICANT UPLOAD                                                                                       | ProjectFlow<br>BUILDING                                  |
|----------------------------------------------------------------------------------------------------|----------------------------------------------------------|
| Task Instructions                                                                                      |                                                          |
| Select appropriate destination folder then select files to upload to selected folder. R                | Repeat until all required submission files are uploaded. |
| TO START REVIEW PROCESS: Please select "Upload Complete - Notify Jurisdict Complete". (bottom of page) | tion" enabled by first selecting checkbox "Upload Task   |
| Project: BU-2018-002                                                                                   |                                                          |
| Select destination folder for files:                                                                   |                                                          |
| Upload Task Complete (I have uploaded all required drawings and/or documen                             | nts)                                                     |
|                                                                                                    |                                                          |
|                                                                                                    |                                                          |
| Upload Complete - Notify Jurisdiction                                                                  | Close                                                    |

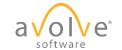

| APPLICANT UPLOAD                                                                                       |                                                        | ProjectFlow<br>BUILDING                    |
|----------------------------------------------------------------------------------------------------|--------------------------------------------------------|--------------------------------------------|
| Task Instructions                                                                                      |                                                        |                                            |
| Select appropriate destination folder then sele                                                        | ect files to upload to selected folder. Repeat until a | Il required submission files are uploaded. |
| TO START REVIEW PROCESS: Please sele<br>Complete". (bottom of page)                                    | ct "Upload Complete - Notify Jurisdiction" enabled     | by first selecting checkbox "Upload Task   |
| Project: BU-2018-002                                                                                   |                                                        |                                            |
| Select your files to upload to this folder:<br>Select Files to Upload View For<br>BU-2018-002\Drawings | olders                                                 |                                            |
| Upload Task Complete (I have uploaded                                                                  | all required drawings and/or documents)                |                                            |
|                                                                                                    | Upload Complete - Notify Jurisdiction Close            |                                            |

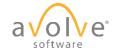

| Projec              | tDox *                 |       |      |               | Close 1      |
|---------------------|------------------------|-------|------|---------------|--------------|
| older: BU-2018-00   | 2\Drawings             |       |      |               |              |
| Upload Files        | Upload URL             |       |      |               |              |
| Browse For          | Files                  |       | Brow | wse For Files | Upload Files |
| Browse for files or | drag files into this a | irea. |      |               |              |
|                     |                        |       |      |               |              |
|                     |                        |       |      |               |              |
|                     |                        |       |      |               |              |
|                     |                        |       |      |               |              |
|                     |                        |       |      |               |              |
|                     |                        |       |      |               |              |

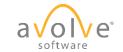

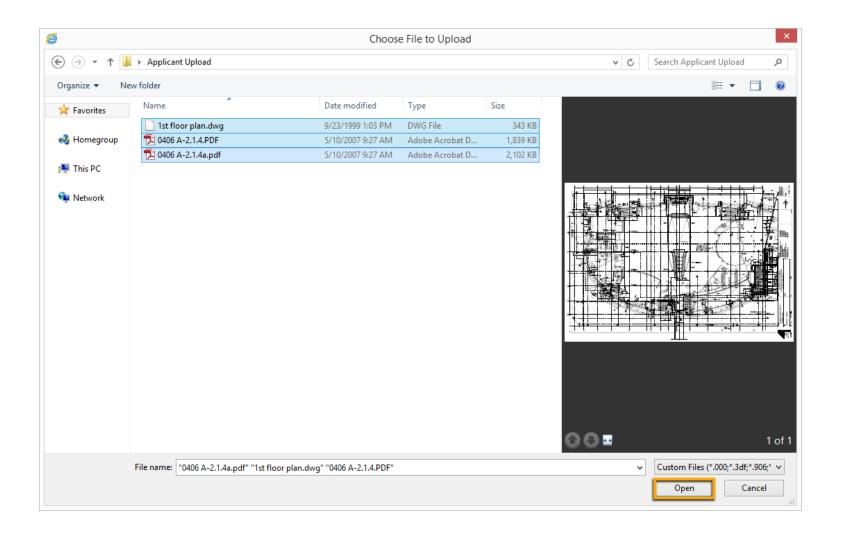

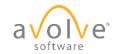

## Initial Submission – Upload and Submit

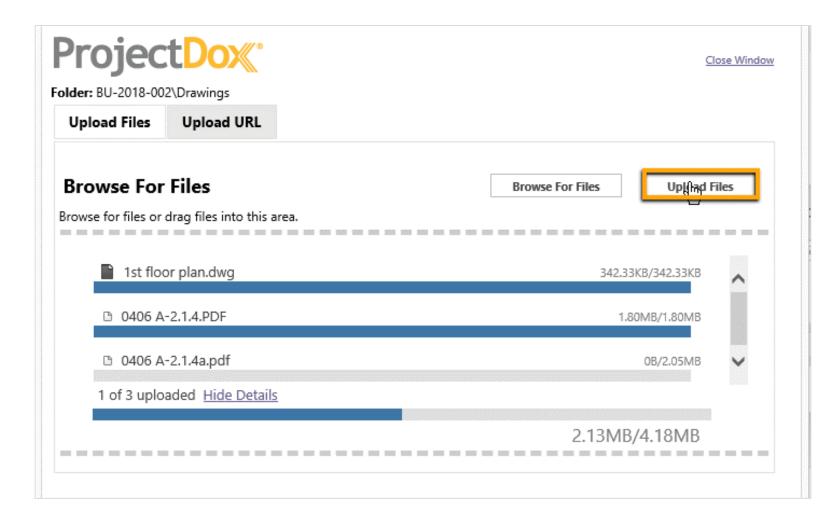

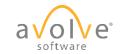

#### Initial Submission – Upload and Submit

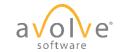

• Click Upload Complete – Notify Jurisdiction

| APPLICANT UPL                                                                   | .OAD                      |                                 | ProjectFlow<br>BUILDING             | a voitware e.     |
|---------------------------------------------------------------------------------|---------------------------|---------------------------------|-------------------------------------|-------------------|
| Task Instructions                                                               |                           |                                 |                                     |                   |
| Select appropriate destination fol                                              | lder then select files to | upload to selected folder. Repe | at until all required submission fi | les are uploaded. |
| TO START REVIEW PROCESS:<br>Complete". (bottom of page)<br>Project: BU-2018-002 |                           |                                 |                                     |                   |
| Select your files to upload to the                                              | is folder:                |                                 |                                     |                   |
| Select Files to Upload                                                          | View Folders              |                                 |                                     |                   |
| BU-2018-002\Drawings                                                            |                           |                                 |                                     |                   |
|                                                                                 |                           |                                 |                                     |                   |
| 0406 A-2.1.4.PDF                                                                |                           |                                 |                                     |                   |
| <ul><li>0406 A-2.1.4.PDF</li><li>0406 A-2.1.4a.pdf</li></ul>                    |                           |                                 |                                     |                   |
|                                                                                 |                           |                                 |                                     |                   |
| 🗎 0406 A-2.1.4a.pdf                                                             | ve uploaded all required  | I drawings and/or documents)    |                                     |                   |

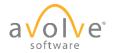

| https://                                                                                                    |                         | com/?wflowTaskID=1169 - Applicant Upload - Internet Explorer 🛛 🗖                       |
|----------------------------------------------------------------------------------------------------|-------------------------|----------------------------------------------------------------------------------------|
| APPLICANT UPLOAD                                                                                                    |                         | BUILDING                                                                               |
| Task Instructions                                                                                                    |                         |                                                                                        |
| Select appropriate destination fol                                                                                                    | der then select files t | to upload to selected folder. Repeat until all required submission files are uploaded. |
| TO START REVIEW PROCESS:<br>Complete". (bottom of page)                                                                                                    | Please select "Uploa    | ad Complete - Notify Jurisdiction" enabled by first selecting checkbox "Upload Task    |
| Project: BU-2018-002                                                                                                    |                         | Message from webpage                                                                   |
| Select your files to upload to this folder:                                                                                                    |                         | Message from webpage                                                                   |
| Select Files to Upload                                                                                                    | View Folders            | Completing this task will finish your participation in this step and                   |
| BU-2018-002\Drawings                                                                                                    |                         | cannot be undone. Are you sure you want to complete the task?                          |
| B0-2018-002(Drawings<br>0406 A-2.1.4.PDF                                                                                                    |                         |                                                                                        |
| 0406 A-2.1.4a.pdf                                                                                                    |                         | OK Cancel                                                                              |
| 1st floor plan.dwg                                                                                                    |                         |                                                                                        |
|                                                                                                    |                         |                                                                                        |
|                                                                                                    |                         |                                                                                        |
|                                                                                                    |                         |                                                                                        |
| Upload Task Complete (I have<br>Upload Task Complete (I have<br>Upload Task Complete (I have<br>Upload Task Complete (I have<br>Upload Task Complete (I have<br>Upload Task Complete (I have<br>Upload Task Complete (I have<br>Upload Task Complete (I have<br>Upload Task Complete (I have<br>Upload Task Complete (I have<br>Upload Task Complete (I have<br>Upload Task Complete (I have<br>Upload Task Complete (I have<br>Upload Task Complete (I have<br>Upload<br>Upload Task Complete (I have<br>Upload<br>Upload<br>U | ve uploaded all requi   | red drawings and/or documents)                                                         |
|                                                                                                    |                         |                                                                                        |
|                                                                                                    |                         |                                                                                        |
|                                                                                                    |                         |                                                                                        |
|                                                                                                    |                         |                                                                                        |
|                                                                                                    | Upload C                | Complete - Notify Jurisdiction Close                                                   |

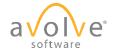

| Select your files to upload to this fol  | Thank you for completing the upload. You will receive an email<br>notification of completion and a list of the files uploaded for this<br>project. |  |
|------------------------------------------|----------------------------------------------------------------------------------------------------|--|
| Select Files to Upload                   |                                                                                                    |  |
| <ul> <li>BU-2018-002\Drawings</li> </ul> |                                                                                                    |  |
| 0406 A-2.1.4.PDF                         |                                                                                                    |  |
| 🗎 0406 A-2.1.4a.pdf                      |                                                                                                    |  |
| 1st floor plan.dwg                       |                                                                                                    |  |
|                                          | Close                                                                                                    |  |
| Upload Task Complete (I have up)         | bloaded all required drawings and/or documents)                                                                                                    |  |
|                                          | source an requiree drawings and/or documents/                                                                                                    |  |

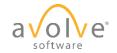

• System sends email confirmation of submission receipt.

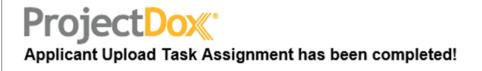

Attention AI:

Your files have been received for: BU-2018-002

- 1. 0406 A-2.1.4.PDF
- 2. 0406 A-2.1.4a.pdf
- 3. 1st floor plan.dwg

Please do not reply to this email.

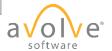

#### **ProjectDox** Prescreen Corrections

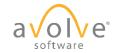

© 2020 Avolve Software Corp. All Rights Reserved.

#### Prescreen Corrections - Email

- Jurisdiction does Prescreen prior to Formal Review
- If corrections are needed, task is assigned and system notifies applicant via email.

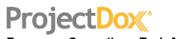

Prescreen Corrections Task Assignment

#### Attention AI:

You have been assigned a task on Project: BU-2018-002

Click the "Project Task Access" link below to access your tasklist and then click on the link for the task.

| Project:  | BU-2018-0  | 002                 |
|-----------|------------|---------------------|
| Task:     | Prescreen  | Corrections Task    |
| Project T | ask Access | Login to ProjectDox |

If you do not have access to the specified folder, please contact the Project Administrator.

Please do not reply to this email.

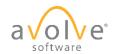

#### Prescreen Corrections – Non Email Access

• Home Page Tasks tab

| Pr | roject <mark>Dox</mark> * |   |                          |              |                    |  |                                                                 |            |              |            |
|----|---------------------------|---|--------------------------|--------------|--------------------|--|-----------------------------------------------------------------|------------|--------------|------------|
|    |                           |   |                          |              |                    |  |                                                                 |            |              |            |
| l  | Tasks Proje               |   | re Settings              |              |                    |  |                                                                 |            |              |            |
|    | OPTIONS                   |   | TASK                     |              | PROJECT            |  | INSTANCE                                                        | GROUP      | ASSIGNMENT T | STATUS     |
|    |                           |   | ♡ Contains               |              | ♡ Contains         |  | ♡ Contains                                                      | ♡ Contains | ♡ Contains   | ♡ Contains |
|    |                           | l | Prescreen Correc<br>Task | <u>tions</u> | <u>BU-2018-002</u> |  | BU-2018-002 -<br>PF_BIC_Building_LAB -<br>4/16/2018 11:12:36 AM | Applicant  | FirstInGroup | Pending    |
|    | 1 - 1 of 1 records        |   |                          |              |                    |  |                                                                 |            |              |            |
|    |                           |   |                          |              |                    |  |                                                                 |            |              |            |

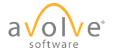

#### Prescreen Corrections – Non Email Access

• Project Page Task List

|                    |                               |             |                                                                  |                        |              |            | Home Q              | All Tasks    | Profile Logou            | ıt 🥐  |
|--------------------|-------------------------------|-------------|------------------------------------------------------------------|------------------------|--------------|------------|---------------------|--------------|--------------------------|-------|
|                    |                               |             |                                                                  |                        |              | Pro        | ject Reports Projec | t Tasks  (j) | 2                        | Codes |
| Training           |                               |             |                                                                  |                        |              |            |                     |              |                          |       |
|                    |                               |             |                                                                  |                        |              |            |                     |              |                          |       |
| Task List          |                               |             |                                                                  |                        |              |            |                     |              |                          |       |
|                    |                               |             |                                                                  |                        |              |            |                     |              |                          |       |
| 💭 Refresh 🛛 🔐 Sa   | ave Settings                  |             |                                                                  |                        |              |            |                     |              |                          |       |
|                    |                               |             |                                                                  |                        |              |            |                     |              |                          |       |
| OPTIONS            | TASK                          | PROJECT     | INSTANCE                                                         | GROUP                  | ASSIGNM      | STATUS     | PRIORITY            | DUE DATE     | CREATED                  |       |
|                    | ♡ Contains                    | ♡ Contains  | ♡ Contains                                                       | ♡ Contains             | ♡ Contains   | ♡ Contains | ♡ Contains          | ♡ Contains   | ♡ On                     | -     |
|                    | Prescreen<br>Corrections Task | BU-2018-002 | BU-2018-002 -<br>PF_BIC_Building_L/<br>- 4/12/2018<br>9:05:09 AM | <sup>4</sup> Applicant | FirstInGroup | Pending    | 🔺 Medium            |              | 4/12/2018<br>10:12:12 AM | 1     |
| 1 - 1 of 1 records |                               |             |                                                                  |                        |              |            |                     | ie e prev    | 1 next →                 | →I    |
| Workflow Ins       | tances                        |             |                                                                  |                        |              |            |                     |              |                          |       |
| NAME               |                               |             |                                                                  | те ул                  |              | CT         | ADTED               | COMPLET      |                          |       |

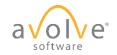

#### Prescreen Corrections - eForm

| View/Edit                                 | ave successfully uploaded all required p<br>Checklist Items (0)                                                       | olans and docur | nents, please click th | ne (Retur | n to Jurisdiction) button. |
|-------------------------------------------|----------------------------------------------------------------------------------------------------|-----------------|------------------------|-----------|----------------------------|
| Discuss                                   | ion Comments                                                                                                    |                 |                        |           |                            |
| Add Com                                   | iment                                                                                                    |                 |                        |           |                            |
|                                           |                                                                                                    |                 |                        |           | Show 5 re                  |
|                                           | DISCUSSION COMMENT                                                                                                    | PARTIC          | PANT                   |           | DATE/TIME                  |
|                                           | Cover page required, please submit.                                                                                   | Wally Ta        | ylor                   |           | 5/7/2018 4:29:49 PM        |
|                                           |                                                                                                    |                 |                        |           | .,.,                       |
| 1 - 1 of 1 m                              | cords                                                                                                    |                 |                        |           | ie e prev 1 next →         |
| Project: I<br>Select de                   | 3U-2018-002<br>stination folder for files:                                                                            |                 |                        |           |                            |
| Project: I<br>Select de<br>* 🎒 BL         | 3U-2018-002                                                                                                    |                 |                        |           |                            |
| Project: I<br>Select de<br>* @ BL         | 3U-2018-002<br>stination folder for files:<br>+-2018-002                                                              |                 |                        |           |                            |
| Project: I<br>Select de<br>* @ BL         | 3U-2018-002<br>stination folder for files:<br>1-2018-002<br>Drawings (4 Files - 3 New)                                |                 |                        |           |                            |
| Project: I<br>Select de<br>Cale Select de | <b>3U-2018-002</b><br>stination folder for files:<br>I-2018-002<br>D Drawings (4 Files - 3 New)                       |                 |                        |           |                            |
| Project: I<br>Select de<br>Cale Select de | SU-2018-002<br>stination folder for files:<br>1-2018-002<br>1 Drawings (4 Files - 3 New)<br>1 Documents<br>4 Approved |                 |                        |           |                            |

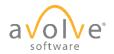

#### Prescreen Corrections – Checklist Items

| PRESCREEN CORRECTIONS                                                                                                    | BUILDING          |
|----------------------------------------------------------------------------------------------------|-------------------|
| Task Instructions<br>After you have successfully uploaded all required plans and documents, please click the (Return to Juri | sdiction) button. |
| View/Edit Checklist Items (2) Discussion Comments                                                                            |                   |

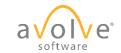

#### Prescreen Corrections – Checklist Items

| Wor           | kflow Review Che            | cklist Item V      | /iewer            |          |                                                                  |            |                    |           |                  |
|---------------|-----------------------------|--------------------|-------------------|----------|------------------------------------------------------------------|------------|--------------------|-----------|------------------|
| C Refres      | h                           |                    |                   |          |                                                                  |            |                    |           |                  |
| Selecte       | d Checklist Items for       | All Review Cy      | cles              |          |                                                                  |            |                    |           |                  |
| Review Cycle  | All 🗸 🗛 Save Settings       |                    |                   |          |                                                                  |            |                    |           |                  |
|               |                             |                    |                   |          |                                                                  |            |                    | Show      | 50 records       |
| REF #         | PERMIT TYPE                 | DEPARTMENT         | COMMENT TYPE      | CYCLE    | COMMENT TEXT                                                     | STATUS     | APPLICANT RESPONSE |           | COORDINATOR COMM |
| ♡ Equals      | ♡ Contains                  | ♡ Contains         | ♡ Contains        | ♡ Equals | ♡ Contains                                                       | ♡ Contains | ♥ Contains         | 2         | ♡ Contains       |
| 1             | Commercial Building Permit  | Review Coordinator | Submission Review |          | Submitted Architectural Drawings<br>does not meet minimum scale. | Not Met    | Resubmitted        |           | 2                |
| 2             | Commercial Building Permit  | Review Coordinator | Submission Review |          | Site-related plan not submitted as required.                     | Not Met    |                    | Sa        | ave © Cancel     |
| <             |                             |                    |                   |          |                                                                  |            |                    |           | >                |
| 1 - 2 of 2 re | cords                       |                    |                   |          |                                                                  |            |                    | i∈ ∈ prev | 1 next -> ->-    |
| -3<br>Save C  | 4<br>Close View Full Report |                    |                   |          |                                                                  |            |                    |           |                  |

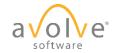

#### **Prescreen Corrections - Discussion**

| View/Edit | Checklist Items (2)                                       |   |                             |   |                                    |           |
|-----------|-----------------------------------------------------------|---|-----------------------------|---|------------------------------------|-----------|
| Discuss   | ion Comments                                              |   |                             |   |                                    |           |
| Add Con   | nment                                                     |   |                             |   |                                    |           |
|           |                                                           |   |                             |   | Show 5                             | ▼ records |
|           |                                                           |   | 1                           |   | 1                                  |           |
| •         | DISCUSSION COMMENT                                        | * | PARTICIPANT                 | • | DATE/TIME                          | •         |
| 0         | DISCUSSION COMMENT<br>Cover page required, please submit. | 8 | PARTICIPANT<br>Wally Taylor | a | DATE/TIME 0<br>5/7/2018 4:29:49 PM | •         |

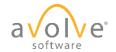

#### **Prescreen Corrections - Discussion**

| View/Edit (    | Checklist Items (2)                 |              |      |        |                     |               |
|----------------|-------------------------------------|--------------|------|--------|---------------------|---------------|
| Discussi       | on Comments                         |              |      |        |                     |               |
| Comment        | z*                                  |              | Save | Cancel |                     |               |
|                |                                     |              |      |        | Show                | 5 v records   |
| •              | DISCUSSION COMMENT                  | PARTICIPANT  |      | 0      | DATE/TIME :         | •             |
|                | Cover page required, please submit. | Wally Taylor |      |        | 5/7/2018 4:29:49 PM |               |
| 1 - 1 of 1 red | cords                               |              |      |        | i← ← prev           | 1 next -> ->- |

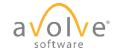

#### Prescreen Corrections – Upload Files

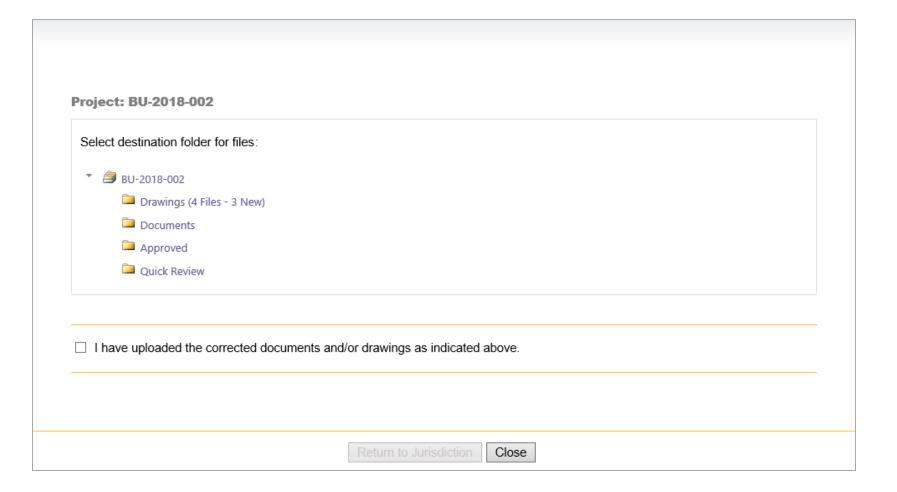

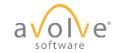

#### Prescreen Corrections – Task Complete

| <ul> <li>BU-2018-002</li> <li>Drawings (4 Files - 3 New)</li> <li>Documents</li> <li>Approved</li> <li>Quick Review</li> </ul> I have uploaded the corrected documents and/or drawings as indicated above. |                                                                   |  |
|----------------------------------------------------------------------------------------------------|-------------------------------------------------------------------|--|
| <ul> <li>Documents</li> <li>Approved</li> <li>Quick Review</li> </ul>                                                                                                    |                                                                   |  |
| Approved           Quick Review                                                                                                    |                                                                   |  |
| Quick Review                                                                                                    |                                                                   |  |
|                                                                                                    | proved                                                            |  |
| I have uploaded the corrected documents and/or drawings as indicated above.                                                                                                    | uick Review                                                       |  |
|                                                                                                    | paded the corrected documents and/or drawings as indicated above. |  |
|                                                                                                    |                                                                   |  |
|                                                                                                    |                                                                   |  |

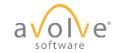

#### **Prescreen Corrections**

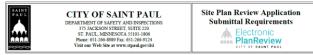

Site Plan Review applications and application fees may be submitted in person to the City of Saint Paul Department of Safety and Inspections at 375 Jackson Street, Suite 220, St. Paul MN 55101 or by fax at 651-266-9124. Site Plan Review can be reached at 651-266-9008 from 7:30 am -4:30 pm, Monday through Friday.

Site Plan Review is required for multi-family residential, commercial, industrial, institutional, or recreational new construction, additions, or parking lots, as well as land disturbances greater than 10,000 feet square, construction on slopes 12% or greater, or one and two-family residential properties over one acter or located in a tree preservation district.

Identify the items below that are included with the submittal of your Site Plan Review application package. Provide an explanation for any item indicated as Not Included or Not Applicable. Failure to provide required documentation may result in your Site Plan Review application being rejected.

Upload this completed document and the following required Site Plan materials to your Electronic Plan Review project.

| Item                                                     | Yes | No | N/A | Comments: |
|----------------------------------------------------------|-----|----|-----|-----------|
| Site Plan Review Application                             |     |    |     |           |
| Application Fee (check or credit card)—                  |     |    |     |           |
| \$525 for first 10,000 sf of disturbance, plus \$210 for |     |    |     |           |
| each additional 10,000 sf increment of disturbance for   |     |    |     |           |
| expansions or parcel area for new construction.          |     |    |     |           |
| Additional fees may apply, e.g. TDMP, Flood Plain,       |     |    |     |           |
| Steep Slopes                                             |     |    |     |           |
| Project Description/Overview—                            |     |    |     |           |
| Narrative description of the project, project contacts   |     |    |     |           |
| and design professionals                                 |     |    |     |           |
| Location Map—                                            |     |    |     |           |
| Map of the proposed development within the City          |     |    |     |           |
| Certified Survey—                                        |     |    |     |           |
| Including existing conditions such as property lines,    |     |    |     |           |
| easements, buildings, utilities, parking, sidewalks,     |     |    |     |           |
| driveways, landscaping, wetland, park land               |     |    |     |           |
| Demolition Plan—                                         |     |    |     |           |
| Including private property and public realm removals,    |     |    |     |           |
| utility cuts, tree protection measures                   |     |    |     |           |
| Erosion Control Plan—                                    |     |    |     |           |
| Including measures such as silt fences, inlet            |     |    |     |           |
| protection, rock construction entrance and street        |     |    |     |           |
| cleaning, stormwater pollution prevention plan           |     |    |     |           |
| Site Layout and Paving Plan—                             |     |    |     |           |
| Including proposed buildings, dimensions, and other      |     |    |     |           |
| appropriate labels. Consider Zoning design and           |     |    |     |           |
| dimensional standards.                                   |     |    |     |           |

ProjectDox Applicant ResubmitTask Assignment for BPR20-003070 334 WABASHA ST N ⊃ Inbox ×

DoNotReply@stpaul.gov to me - 3:06 PM (2 minutes ago) 🟠 🔦 🗄

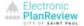

#### Applicant Resubmit Task Assignment

You have been asked to resubmit information on Project: BPR20-003070 334 WABASHA ST N

You may review comments and requirements by going to the ProjectDox site.

- 1. Click on the Login to ProjectDox link below
- 2. Enter your user Login and Password
- 3. Click on the Tasks tab
- 4. Click on Applicant Resubmit Task
- 5. Accept the task
- View the Checklist items. Scroll to the right and enter your written response in the Applicant Response Column before resubmitting to the City
- View the Changemark items. Scroll to the right and enter our response in the Applicant Response Column and indicate where the issue was addressed in the resubmitted plans before returning to the City
- Upload all updated files to the folder (NOTE: Use the same file name you used when the files were originally submitted)
- 9. Click on Resubmit Complete

#### Login to ProjectDox to begin your task.

Please be advised when resubmitting plans and documents:

- Enter a response in the Applicant Response box for each Checklist and Changemark item. Plan submissions with blank applicant responses cannot be accepted and will be returned for revision.
- · All corrections must be uploaded using the same file names as the original submittals
- Once corrections have been uploaded for review, no additional submissions will be accepted unless requested
- · Please submit corrections within 180 days of this notice to prevent your application from expiring

Please do not reply to this email. Contact DSI Technology with any questions Mary.Gleich@ci.stpaul.mn.us

Thank you for the opportunity to serve you.

# **ProjectDox** Design Review

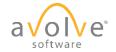

© 2020 Avolve Software Corp. All Rights Reserved.

## Project Status – What's Going On?

- Departments are reviewing your submission during this time.
- No action is required on your part until you receive notification.
- You can easily check the status of your project at any time.

|                | Home                                 |
|----------------|--------------------------------------|
| Tasks Projects |                                      |
| C Refresh      |                                      |
|                | No tasks are available at this time. |
|                |                                      |

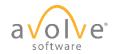

#### Project Status – Home Page

• Home page - Project tab – Status column

| ProjectDox <sup>®</sup>     |                 |                    |              |            | ^                                                                                                    |
|-----------------------------|-----------------|--------------------|--------------|------------|----------------------------------------------------------------------------------------------------|
|                             |                 |                    |              |            | Home Q All Tasks Profile Logout 🧿                                                                                        |
| Tasks Projects              |                 |                    |              |            |                                                                                                    |
| Recent Projects 🦪 Refresh 🧉 | R Save Settings |                    |              |            | Recent Projects All Projects                                                                                             |
|                             |                 |                    |              |            | Show 5 v records                                                                                                    |
| PROJECT                     | OPTIONS e       | DESCRIPTION        | OWNER        | STATUS     | CREATE DATE                                                                                                    |
| ♡ Contains                  |                 | ∇ Contains         | ∇ Contains   | ♡ Contains | ♡ On ▼                                                                                                    |
| <u>BU-2018-002</u>          | ⓐ ॡ ⊠           | Applicant Training | Wally Taylor | In Review  | 4/12/2018 9:05:09 AM                                                                                                    |
| 1 - 1 of 1 records          |                 |                    |              |            | $\stackrel{i\leftarrow}{\leftarrow} \operatorname{prev} 1 \operatorname{next} \rightarrow \stackrel{\rightarrow i}{\to}$ |
|                             |                 |                    |              |            |                                                                                                    |
|                             |                 |                    |              |            |                                                                                                    |

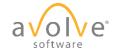

#### Project Stats - Reports

|        |                                                        |                 | Home Q All Tasks Profile Logout                                                                |
|--------|--------------------------------------------------------|-----------------|------------------------------------------------------------------------------------------------|
| aining |                                                        |                 | Project Reports Project Tasks (j) 4 Co                                                         |
| anning |                                                        |                 |                                                                                                |
| View   | Report Name                                            | Report Type 🛛 🗸 | Report Description                                                                             |
| ΞQ.    | ProjectFlow - Changemarks                              | Workflow        | The Changemarks Report displays all changemarks for a workflow.                                |
| Q      | ProjectFlow - Checklist Items                          | Workflow        | The Checklist Report displays all checklist items for a workflow.                              |
| Q      | ProjectFlow - Department Review Status                 | Workflow        | The Department Review Status Report displays the status of all reviews for a workflow.         |
| Q      | ProjectFlow - Discussion Board Plan Review Report      | Workflow        | Discussion Board Plan Review Report                                                            |
| Q      | ProjectFlow - Parallel Review - Department Review Stat | Workflow        | Displays the status of all reviews for each of the sub-workflows in a parallel review.         |
| Q      | ProjectFlow - Parallel Review - Workflow Routing Slip  | Workflow        | Displays the sequential route of all tasks for each of the sub-workflows in the parallel revie |
| Q      | ProjectFlow - Timesheet Logs                           | Workflow        | Displays a list of all timesheet values entered in a specific project                          |
| Q      | ProjectFlow - Workflow Routing Slip                    | Workflow        | The Workflow Routing Slip Report displays the sequential route of all tasks for the workflow.  |
| Q      | ProjectFlow - Review Details Report                    | Workflow        | Lists the review comments, checklist and changemark details for a workflow instance revie      |
| Q      | Current Project - All Emails Sent Detailed Report      | Project         | All Emails Sent Detailed Report                                                                |
| Q      | Current Project - All Emails Sent Summary Report       | Project         | All Emails Sent Summary Report                                                                 |
| Q      | Current Project - All Files Report                     | Project         | All Uploaded Files Report                                                                      |
| Q      | Current Project - All Group Users                      | Project         | All Project Group Users                                                                        |
| Q      | Current Project - All Uploaded Files with Sheet Sizes  | Project         | All Uploaded Files with Sheet Sizes                                                            |
| 0      | Current Project - Discussion Board Report              | Project         | Discussion Board Report                                                                        |

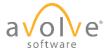

# **ProjectDox** Applicant Resubmit

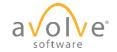

© 2020 Avolve Software Corp. All Rights Reserved.

### Applicant Resubmit - Email

#### 

ProjectDox Applicant Resubmit Task Assignment for SPR20-002970 90 MACALESTER ST 👘 🖷

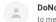

DoNotReply@stpaul.gov

Wed, Feb 26, 2:53 PM 🛛 🛧 🖌 🗼

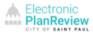

#### Applicant Resubmit Task Assignment

You have been asked to resubmit information on Project: SPR20-002970 90 MACALESTER ST MGM SPR Workflow Test 2.29.20

You may review comments and requirements by going to the ProjectDox site.

- 1. Click on the Login to ProjectDox link below
- 2. Enter your user login and password
- 3. Click on the Tasks tab
- 4. Click on Applicant Resubmit Task
- 5. Accept the task
- 6. View the Checklist items. Scroll to the right and enter your written response in the Applicant Response Column before resubmitting to the City
- 7. View the Changemark items. Scroll to the right and enter your response in the Applicant Response Column and indicate where the issue was addressed
- in the resubmitted plans before returning to the City
- 8. Upload all updated files to the folder (NOTE: Use the same file name you used when the files were originally submitted)
- 9. Click on Resubmit Complete

Login to ProjectDox to begin your task.

Please be advised when resubmitting plans and documents:

- Enter a response in the Applicant Response box for each Checklist and Changemark item. Plan submissions with blank applicant responses cannot be accepted and will be returned for revision.
- + All corrections must be uploaded using the same file names as the original submittals
- Once corrections have been uploaded for review, no additional submissions will be accepted unless requested
- Please submit corrections within 180 days of this notice to prevent your permit application from expiring

Please do not reply to this email. Contact DSI Technology with any questions dsitechnology@ci.stpaul.mn.us

Thank you for the opportunity to serve you.

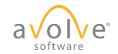

# Applicant Resubmit - eForm

Perform the below steps to complete the task:

- Review and respond to comments provided.
- Upload revised files (as needed) to the appropriate folders. Use original file names.

| Task Instruct                                       |                                                 |                             |                               |                            |
|-----------------------------------------------------|-------------------------------------------------|-----------------------------|-------------------------------|----------------------------|
| After you have si                                   | uccessfully uploaded all required pla           | ns and documents, please of | click the (Resubmit Complete) | ) button.                  |
| View/Edit Char                                      | gemark Items (4) View/Edit Che                  | cklist Items (1)            |                               |                            |
|                                                     | 5                                               |                             |                               |                            |
| Department                                          | Reviewed By                                     | Status                      | Reviewer Comments             | Applicant Comment          |
| Mechanical                                          | Mara Fitter<br>mfitter@avolvesoftware.com       | Approved                    |                               |                            |
| Electrical                                          | Mara Fitter<br>mfitter@avolvesoftware.com       | Corrections Required        |                               |                            |
|                                                     |                                                 | 1                           |                               |                            |
| Task Instruct                                       | ions                                            |                             |                               |                            |
|                                                     |                                                 |                             |                               |                            |
| <ul> <li>I have review<br/>Items" buttor</li> </ul> | ved and addressed, including respor<br>n above. | ses where appropriate, all  | Checklist Items accessed by a | clicking on the "Checklist |
|                                                     | ved and addressed, including respor             | ses where appropriate, all  | Changemark Items accessed     | by clicking on the         |
| I have review<br>"Changeman                         | k Items" button above.                          |                             |                               |                            |

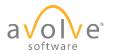

# Applicant Resubmit - Changemarks

Workflow Review Changemark Viewe

- View comments in Changemark Details
- Click link to markup: this will open the viewer and display changemarks for the file.

|        |            |            |           |              |                    |                |                    |                                        |                            |                    | Show 5 v r           |
|--------|------------|------------|-----------|--------------|--------------------|----------------|--------------------|----------------------------------------|----------------------------|--------------------|----------------------|
|        | STATUS     | FILE IMAGE | CYC       | UPDATED BY   | FILE NAME          | MARKUP NA      | CHANGEMARK S       | CHANGEMARK DETAILS                     | CHANGEMARK<br>DATE UPDATED | APPLICANT RESPONSE | ROW DATE<br>UPDATED  |
| Equals | ∇ Contains |            | ⊽l Equals | . ⊽ Contains | ∇ Contains         | Contains       | ▽ Contains         | ∇ Contains                             | √ On •                     | V Contains         | ⊽ 0n                 |
|        | Unresolved |            | 1         | Mara Fitter  | 1st floor plan.dwg | maf            | Electrical Outlets | Why are there electrical outlets here? | 4/12/2018 11:11:31 am      |                    | 4/12/2018 11:15:31 a |
|        | Unresolved |            | 1         | Mara Fitter  | 1st floor plan.dwg | maf            | Stainvell          | Outlets in a stainwell??               | 4/12/2018 11:11:32 am      |                    | 4/12/2018 11:15:31 a |
|        | Unresolved |            | 1         | Mara Fitter  | 1st floor plan.dwg | <u>mqf mec</u> | Mechanical         | Please fix this area                   | 4/12/2018 11:17:54 am      |                    | 4/12/2018 11:18:34 a |
|        | Unresolved |            | 1         | Mara Fitter  | 1st floor plan.dwg | mqf mec        | Mechanical 2       | What is this?                          | 4/12/2018 11:17:54 am      |                    | 4/12/2018 11:18:34 a |

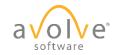

### **Applicant Resubmit - Changemarks**

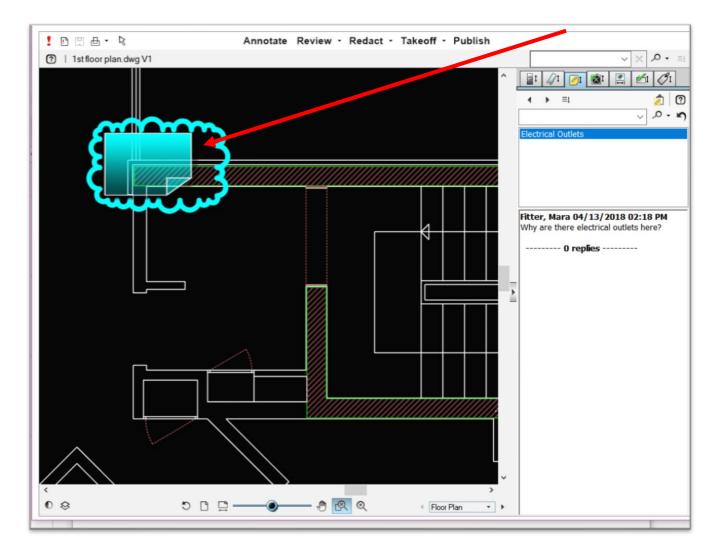

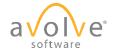

# **Applicant Resubmit - Changemarks**

• Respond in the Applicant Response column.

| Refresh     | Save Settin | gs 🔗 Reset Settings | Review Cycle | : All 💙 Group: All | ~                  |                |                    |                                        |                            |                    |                       |
|-------------|-------------|---------------------|--------------|--------------------|--------------------|----------------|--------------------|----------------------------------------|----------------------------|--------------------|-----------------------|
|             |             |                     |              |                    |                    |                |                    |                                        |                            |                    | Show 5 record         |
|             | STATUS      | FILE IMAGE          | CYC          | UPDATED BY         | FILE NAME          | MARKUP NA      | CHANGEMARK S       | CHANGEMARK DETAILS                     | CHANGEMARK<br>DATE UPDATED | APPLICANT RESPONSE | ROW DATE<br>UPDATED   |
| 7 Equals    | ∇ Contains  |                     | ⊽ Equals     | ⊽ Contains         | ∇ Contains         | ⊽ Contains     |                    | ⊽ Contains                             | ⊽ 0n •                     | ⊽ Contains         | ∇  On                 |
| I           | Unresolved  |                     | 1            | Mara Fitter        | 1st floor plan.dwg | <u>maf</u>     | Electrical Outlets | Why are there electrical outlets here? | 4/12/2018 11:11:31 am      | Resubmitted        | 4/12/2018 11:15:31 am |
| 2           | Unresolved  |                     | 1            | Mara Fitter        | 1st floor plan.dwg | maf            | Stairwell          | Outlets in a stainwell??               | 4/12/2018 11:11:32 am      |                    | 4/12/2018 11:15:31 am |
| 3           | Unresolved  | *                   | 1            | Mara Fitter        | 1st floor plan.dwg | <u>mqf mec</u> | Mechanical         | Please fix this area                   | 4/12/2018 11:17:54 am      | _                  | 4/12/2018 11:18:34 am |
| L           | Unresolved  |                     | 1            | Mara Fitter        | 1st floor plan.dwg | mqf mec        | Mechanical 2       | What is this?                          | 4/12/2018 11:17:54 am      | L                  | 4/12/2018 11:18:34 am |
| - 4 of 4 re | ords        |                     |              |                    |                    |                |                    |                                        |                            |                    | i⊢ ← prev 1 next → →  |

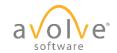

# Applicant Resubmit – Checklist Items

- Double-click to enter Applicant Response, repeat for all applicable rows.
- Click to save changes to grid.
- Click to save page.
- Click to close.
- Optional Click View Full Report button to download a copy of the report.

| cklist Items for     | All Review Cy      | cles                                                                                                    |                                                                                                    |                                                                                                    |                                                                                                    |                                                                                                    |                                                                                                    |
|----------------------|--------------------|----------------------------------------------------------------------------------------------------|----------------------------------------------------------------------------------------------------|----------------------------------------------------------------------------------------------------|----------------------------------------------------------------------------------------------------|----------------------------------------------------------------------------------------------------|----------------------------------------------------------------------------------------------------|
| A Save Settings      |                    |                                                                                                    |                                                                                                    |                                                                                                    |                                                                                                    |                                                                                                    |                                                                                                    |
|                      |                    |                                                                                                    |                                                                                                    | 1                                                                                                    |                                                                                                    | Sł                                                                                                    | now 50 🔻 records                                                                                                    |
| TYPE                 | DEPARTMENT         | COMMENT TYPE                                                                                                    | CYCLE                                                                                                    | COMMENT TEXT                                                                                                    | STATUS                                                                                                    | APPLICANT RESPONSE                                                                                                    | COORDINATOR COMME                                                                                                    |
| ains                 | ♡ Contains         | ♡ Contains                                                                                                    | ∀ Equals                                                                                                    | ♡ Contains                                                                                                    | ♡ Contains                                                                                                    | ♥ Contains                                                                                                    | ♡ Contains                                                                                                    |
| cial Building Permit | Review Coordinator | Submission Review                                                                                                    |                                                                                                    | Submitted Architectural Drawings<br>does not meet minimum scale.                                                                                                    | Not Met                                                                                                    | Resubmitted                                                                                                    |                                                                                                    |
| cial Building Permit | Review Coordinator | Submission Review                                                                                                    |                                                                                                    | Site-related plan not submitted as required.                                                                                                    | Not Met                                                                                                    |                                                                                                    | Save Cancel                                                                                                    |
|                      |                    |                                                                                                    |                                                                                                    |                                                                                                    |                                                                                                    |                                                                                                    | >                                                                                                    |
|                      |                    |                                                                                                    |                                                                                                    |                                                                                                    |                                                                                                    | i∈ ∈ pr                                                                                                    | ev 1 next -> ->                                                                                                    |
| /iew Full Report     |                    |                                                                                                    |                                                                                                    |                                                                                                    |                                                                                                    |                                                                                                    |                                                                                                    |
|                      |                    | Contains       ▼         Contains       ▼         Arrian Building Permit       Review Coordinator         Arrian Building Permit       Review Coordinator | TYPE     a     DEPARTMENT     COMMENT TYPE       ains     Image: Contains     Image: Contains       crial Building Permit     Review Coordinator     Submission Review | Image: Provide the settings       DEPARTMENT       COMMENT TYPE       CYCLE         ains       □       Contains       □       Contains       □       Equals         crial Building Permit       Review Coordinator       Submission Review       □       Image: Submission Review         crial Building Permit       Review Coordinator       Submission Review       □ | Presenter       DEPARTMENT       COMMENT TYPE       CYCLE       COMMENT TEXT         ains       Image: Contains       Image: Contains       Image: Contains       Image: Contains         crial Building Permit       Review Coordinator       Submission Review       Submitted Architectural Drawings does not meet minimum scale.         crial Building Permit       Review Coordinator       Submission Review       Site-related plan not submitted as required. | TYPE       DEPARTMENT       COMMENT TYPE       CYCLE       COMMENT TEXT       STATUS         ains       Image: Contains       Image: Contains | Save Settings         TYPE       DEPARTMENT       COMMENT TYPE       CYCLE       COMMENT TEXT       STATUS       APPLICANT RESPONSE       ains       Image: Contains       Image: Contains       < |

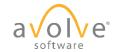

# Applicant Resubmit - eForm

- After addressing Changemark and Checklist items, return to eForm.
- Check the boxes to indicate Task Instructions completed.
- Click the Complete button to complete the task. The submission returns to jurisdiction for review.

| -                                                              |                                                |                             | BUILD                        |                    |
|----------------------------------------------------------------|------------------------------------------------|-----------------------------|------------------------------|--------------------|
| <b>Fask Instructi</b><br>After vou have su                     | ions<br>iccessfully uploaded all required plar | ns and documents, please of | lick the (Resubmit Complete) | ) button.          |
|                                                                |                                                | cklist Items (1)            |                              |                    |
| Department                                                     | Reviewed By                                    | Status                      | Reviewer Comments            | Applicant Comments |
| Mechanical                                                     | Mara Fitter<br>mfitter@avolvesoftware.com      | Approved                    | []                           | ОК                 |
| Electrical                                                     | Mara Fitter<br>mfitter@avolvesoftware.com      | Corrections Required        |                              | Addressed          |
| Items" button<br>I have review<br>"Changemark<br>I have upload | ved and addressed, including respon            | ses where appropriate, all  | Changemark Items accessed    | by clicking on the |

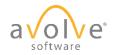

#### **ProjectDox** Retrieve Final Documents

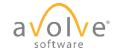

© 2020 Avolve Software Corp. All Rights Reserved.

# Retrieve Final Documents – Fee Payment

> Inbox ×

- Email notification that files are ready for download once all fees are paid.
- Options to pay:
  - 1. Online portal <u>https://online.stpaul.gov</u>
  - 2. In Office :
  - 375 Jackson Street, Suite 220 Saint Paul, MN 55010 651-266-8989 Monday-Friday 7:30 am - 4:30 pm
  - 3. Through secured fax: 651-266-9124

donotreply@stpaul.gov 🖙 Tue, Feb 11, 12:17 PM 🛛 🛧 🔸 to quan.dang, me 🔻 \*\*\* THIS IS A TEST \*\*\* Dear Applicant, Your Site Plan Review 20-002800 at 1250 NEBRASKA AVE E - FINAL UAT for New Construction-Commercial has been Approved to Pay. Please see attached invoice Options to pay: 1. Online portal https://onlinetest.stpaul.gov/stpaulportal/sfisp 2. In Office : 375 Jackson Street, Suite 220 Saint Paul, MN 55010 651-266-8989 Monday-Friday 7:30 am - 4:30 pm 3. Through secured fax: 651-266-9124 If you submitted your plans through our electronic plan review system, they will be automatically released and downloadable once the permit application is paid. If you submitted paper plans, you will need to come into the office to pick up your stamped plans. Thank you. City of Saint Paul Department of Safety and Inspections 651-266-8989

Permit Application 20-002800 SR at 1250 NEBRASKA AVE E - FINAL UAT

If Production, email send to m.gleich.matthews@gmail.com,Amanda DBO,Quan Dang,Mary Gleich,Justin Ruiz,Brenda Ruth,Micheal Williams an

#### mtgleich@gmail.com

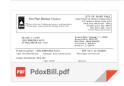

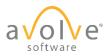

0

# **Retrieve Final Documents – Notification**

• Email notification that files are ready for download

ProjectDox Approved Plans Ready for Download Notification  $\Diamond$  🖶 for SPR20-002800 1250 NEBRASKA AVE E FINAL UAT

) Inbox ×

to me 🔻

DoNotReply@stpaul.gov

Wed, Feb 12, 9:57 AM 🛛 🛧 🔺 🗼

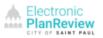

Reviewed Plans Ready for Download Notification

Congratulations, your plans are ready for download for Project SPR20-002800 1250 NEBRASKA AVE E FINAL UAT.

To download your plans:

- 1. Click on the Login to ProjectDox link below
- 2. Select the Projects Tab from the main page
- Click on the Project name. If there are no projects visible, click on the All Projects button in the upper right side of the screen
- 4. Click on the Completed Reviews folder
- To select and download all plan pages click on the white box at the top of the column. This will add a check mark in front of each file
- 6. Click on the arrow that is pointing down at the top of the column to download the selected files 7. Save the files

To download your plans Login to ProjectDox.

Please do not reply to this email. Contact DSI Technology with an questions dsitechnology@ci.stpaul.mn.us

We appreciate the opportunity to work with you.

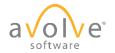

#### **Retrieve Final Documents - Download**

| Folder: <u>BU-2018-002\Approved</u> Applicant                                                                                                    | Training                                                        |                                                                                                    |        |
|----------------------------------------------------------------------------------------------------|-----------------------------------------------------------------|----------------------------------------------------------------------------------------------------|--------|
| View Folters O O O                                                                                                    | Task List                                                       |                                                                                                    |        |
| Image: Constraint of the system     Image: Constraint of the system     Image: Constraint of the system       Image: Constraint of the system     Image: Constraint of the system     Image: Constraint of the system       Image: Constraint of the system     Image: Constraint of the system     Image: Constraint of the system       Image: Constraint of the system     Image: Constraint of the system     Image: Constraint of the system       Image: Constraint of the system     Image: Constraint of the system     Image: Constraint of the system       Image: Constraint of the system     Image: Constraint of the system     Image: Constraint of the system       Image: Constraint of the system     Image: Constraint of the system     Image: Constraint of the system       Image: Constraint of the system     Image: Constraint of the system     Image: Constraint of the system                                                                                                    | CRefresh Quick Filter: Applicant Uploa                          | Message from webpage       ×         You are about to download all the checked files. Files that are currently checked out by other users cannot be downloaded. Continue?       2 | time.  |
| Ist floor architectural.pdf         5/15/2018 9:06:54 AM, 1 MB         Taylor, Wally         Image: Constraint of the system of the system of th | NAME<br>BU-2018-002 - PF_BIC_Building_L<br>4/12/2018 9:05:09 AM | Cancel                                                                                                    | ion 1) |
| Ist floor plan.pdf           5/15/2018 9:06:52 AM, 1 MB           Taylor, Wally           Image: Constraint of the system                                                                                                    |                                                                 |                                                                                                    |        |
| A2-2 2nd floor Proposed Addition 100380704.pdf     S/15/2018 9:06:56 AM, 1.7 MB     Taylor, Wally     E                                                                                                    |                                                                 |                                                                                                    |        |

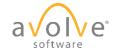

# **Retrieve Final Documents - Download**

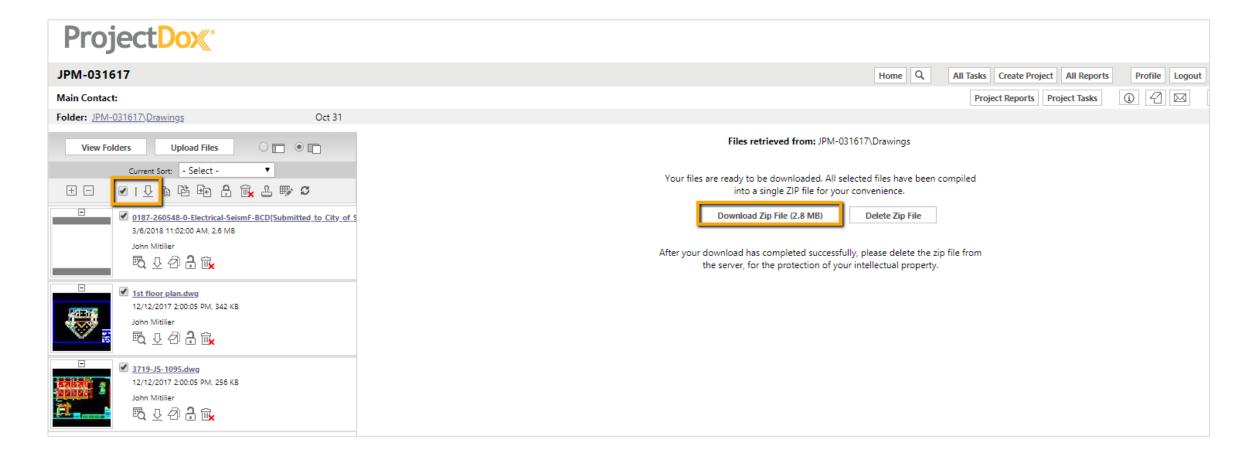

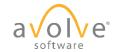

### Retrieve Final Documents – Save

| Internet Explorer                                 |
|---------------------------------------------------|
| What do you want to do with Drawings_5913339.zip? |
| Size: 2.01 MB<br>From: com                        |
| Open<br>The file won't be saved automatically.    |
| → Save                                            |
| Save as                                           |
| Cancel                                            |

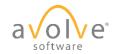

#### Retrieve Final Documents – Save

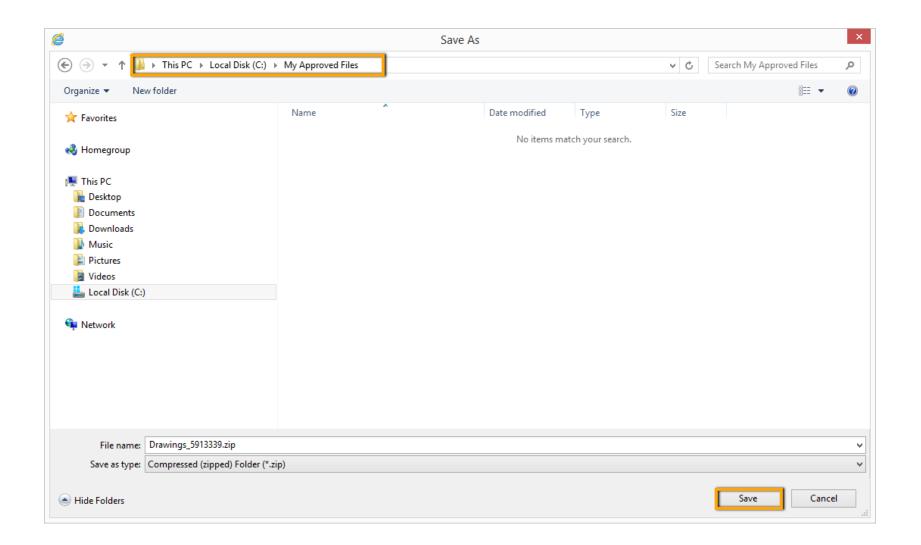

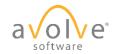

# **Course Objectives - Review**

You should now be able to:

- Understand the electronic submission and review process
- Create plans and documents that meet submission standards for electronic plan review
- Login and navigate the ProjectDox site
- Accept and complete assigned tasks
- Submit plans and documents for review
- Track the progress of projects and respond to comments
- Download approved plan set

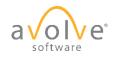

# Q&A

# Electronic PlanReview

Follow up questions can be sent to: <u>DSITechnology@ci.stpaul.mn.us</u> 651.266.1926

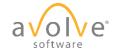

© 2020 Avolve Software Corp. All Rights Reserved.